# **Zeros de Funções (continuação)**

# **META**

**Resolver o problema: dada a função f(x), contínua em um intervalo I=[a,b], encontrar um x\* tal que f(x\*)=0. Usando o Método de Newton.** 

# **OBJETIVOS**

**Estudar diferentes casos do especiais do Método de Newton.** 

### **4.1 O Método de Newton**

O método de Newton pode ser visto com um caso particular do método de iteração linear, onde a função g(x) é construída para ser uma função de iteração. Isto é, que satisfaça as três condições de convergência.

Ù ^bookbook"; 8ë [ÁQQDÁ {  $\overline{z}$ dini } 8ë [ÁSQ } oo]"  $\overline{z}$ dini { ÁQQMDExander and kan fere and kan fere and kan fere and kan fere and the feature frequencies of the face of the feature  $\overline{z}$ no intervalo I.

Construção da função g(x) de tal forma que x  $. g(x) = f(x)$ 

1) 
$$
f(x) = 0
$$
  
\n2)  $\frac{f(x)}{f'(x)} = 0$  |  $\frac{1}{2} \mathbf{A} \wedge \frac{1}{2} \mathbf{A} \mathbf{C} \mathbf{D} \mathbf{A} \mathbf{A} \mathbf{C}$   
\n3)  $x \cdot x + \frac{f(x)}{f'(x)} = 0$   
\n5)  $x = x - \frac{f(x)}{f'(x)} = g(x)$ , onde  $g(x)$  é igual ao segundo termo  
\n6)  $g(x)$  satisfaz as condições de convergência do método de iteração

linear.

## **4.2 Interpretação geométrica**

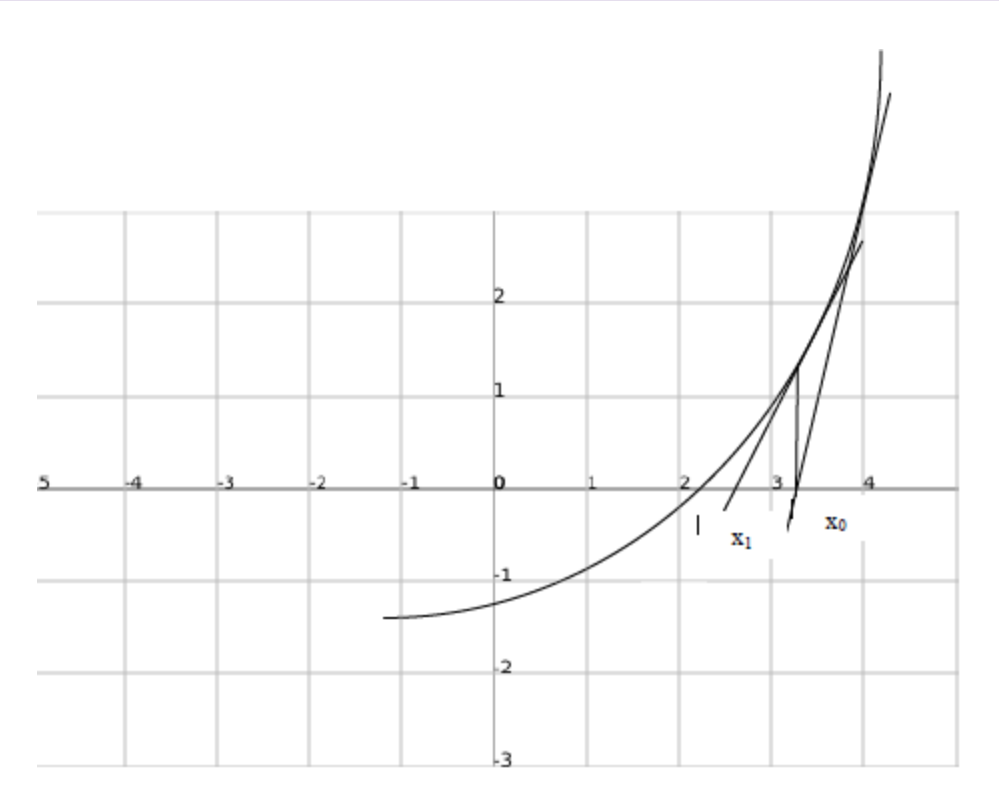

tg 
$$
\theta = \frac{f(x_0)}{x_0 - x_1} = f'(x_0)
$$
  
\n $\frac{f(x_0)}{f'(x_0)} = x_0 - x_1$ 

$$
x_1 = x_0 - \frac{f(x_0)}{f'(x_0)}
$$
  

$$
x_{n+1} = x_n - \frac{f(x_n)}{f'(x_n)}
$$

Exemplos: 1º) Raiz quadrada de um N>0

$$
\text{Seja f(x)} = x^2 - N
$$
\n
$$
x_{n+1} = x_n - \frac{x_n^2 - N}{2x_n} = \frac{1}{2} \left[ \frac{x_n^2 + N}{x_n} \right]
$$

Exemplo:

$$
\sqrt{2} = ?
$$
  
\n
$$
x_0 = 1
$$
  
\n
$$
x_1 = F(x_0) = \frac{1}{2} \left[ x_0 + \frac{N}{x_0} \right] = \frac{1}{2} \left[ 1 + \frac{2}{1} \right] = \frac{3}{2}
$$
  
\n
$$
x_1 = F(x_1) = \frac{1}{2} \left[ x_1 + \frac{N}{x_1} \right] = \frac{1}{2} \left[ \frac{3}{2} + \frac{4}{3} \right] = \frac{1}{2} \left[ \frac{17}{6} \right] = 1,416666
$$
  
\n
$$
x_1 = F(x_2) = \cdots
$$

2º) Raiz K-ésima de um N>0

$$
f(x) = x_k
$$
. N  

$$
x_{n+1} = x_n - \frac{x_n^k - N}{k \cdot x^{k-1}} = \frac{1}{k} \left[ (k-1)x_n + \frac{N}{x_n^{k-1}} \right]
$$

### **4.3 Algoritmo**

 $U$ EEÖ analaaka $4$ } 8ë [Á GUDISK] ) o $3$   $^{\circ}$  an  $4\sqrt{3}$  (AD M  $2\pi$ Ba El-A GE an El-A GE A Á GE  $1$   $\wedge$  i é } 8 an el-P1. Escolher um  $x_0$  inicial em [a,b], j 0

- $P2. j j+1, x_j = x_{j-1}. f(x_{j-1} \boxplus \text{log} x_{j-1})$
- P3. (Regra de parada) Se |x<sub>i</sub>-x<sub>i-1</sub>@KLAĄ\ \* ÆQQcpD&LAEA} œ̃[ Ą] æl^EAJ[ | \*8ë[ Æne] ¦[ ¢ã[ ænåæ4¢<sub>i</sub> Se não volta ao passo P2.

# **1.4 Programa no SciLab**

*deff('[y]=g(x)','y=2^x-4\*x') deff('[z]=dg(x)','z=log(2)\*2^x-4') x0=0; x1=0.5 format(20) eps=0.00001* 

**lino@ufs.br**

*while abs(x0-x1) > eps x0=x1; x1=x0-(g(x0)/dg(x0)) end x1* 

### **1.5 Casos Especiais**

#### **Caso 1.**

bë[Á•^Á][å^Á\*ææ}@åÁ~^^ÁæÁ~}8ë[Áo@DÁ•^bæÁåã^¦^}c^Áå^Á^¦[Á^{ Ád å[Á[Á intervalo i=[a,b].

U^bookon<sub>0</sub>Dok Æære Æære@  $\hat{O}[\cdot \cdot \hat{\mathbf{a}}^{\wedge}] \times \hat{A}(\mathcal{Q}_0) = M$  constante para todo o cálculo da sequência.

$$
x_{n+1} = x_n - \frac{f(x_n)}{f'(x_n)}
$$
  
\n
$$
\mathbf{Q} \in \mathbf{D} \hat{\mathbf{k}} \in \mathbf{V} \text{ n}
$$
  
\n
$$
f(\mathbf{x}_0) = \mathbf{M} \text{ k} \hat{\mathbf{k}}
$$
  
\n
$$
x_{n+1} = x_n - \frac{f(x_n)}{\mathbf{M}}
$$

#### **Caso 2.**

A derivada da função é complexa. Aproximamos a derivada pelo quociente do limite.

$$
f'(x_n) = \lim_{(x_n - x_{n+1}) \to 0} \frac{f(x_n) - f(x_{n-1})}{x_n - x_{n-1}}
$$
  

$$
f'(x_n) \approx \frac{f(x_n) - f(x_{n-1})}{x_n - x_{n-1}}
$$
  

$$
x_{n+1} = x_n - \frac{f(x_n)}{f(x_n) - f(x_{n-1})}
$$
  

$$
x_n - x_{n-1}
$$

Fórmula também conhecida como método da secante.

#### **Caso 3**

#### **Método de Newton aplicado a polinômios**

Seja o polinômio P<sub>n</sub>(x) = a<sub>0</sub> + a<sub>1</sub>.x + a<sub>2</sub>.x<sup>2</sup> + ... + a<sub>n</sub>.x<sup>n</sup>

$$
x_{k+1} = x_k - \frac{P_n(x_k)}{P_n'(x_k)}
$$

**lino@ufs.br**

Exemplo:  $P_5(x) = a_0 + a_1 x + a_2 x^2 + a_3 x^3 + a_4 x^4 + a_5 x^5$  $P_5(r) = a_0 + a_1.r + a_2.r^2 + a_3.r^3 + a_4.r^4 + a_5.r^5$  $N<sup>o</sup>$  de somas =  $5$  $N<sup>o</sup>$  de produtos = 15 Para  $P_n(r)$ : Nº de somas = n N<sup>o</sup> de produtos = 1 + 2 + 3 + 4 + 5 + ... + n =  $n\frac{(n-1)}{2}$  $P_5(r) = a_0 + r(a_1 + r(a_2 + r(a_3 + r(a_4 + a_5))))$  $N<sup>o</sup>$  de produtos = 5

#### **Esquema de Ruffini-Horner ou Divisão Sintética**

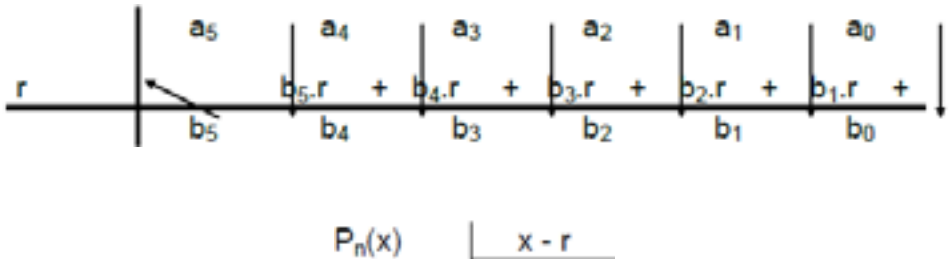

$$
\begin{array}{c}\n\mathbf{y} \\
\mathbf{R} \\
\mathbf{Q}_{n-1}(\mathbf{x})\n\end{array}
$$

1. Pn(x) = Qn-1(x)(x-r)+R para x = r: 2. Pn(r) = Qn-1(r)(r-r)+R 3. Pn(r) = R 4. Pnµ[ 4n-1µ[[-r)+ Qn-1(x) 5. PnµU 4n-1µUU-r)+ Qn-1(r) 6. PnµU 4n-1(r)

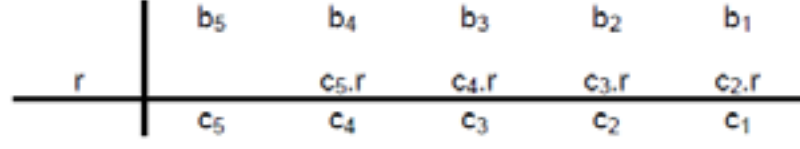

$$
7. c_1 = P_n \mathbb{Q} \mathbb{D} A
$$

#### **Exemplo:**

 $P_5(x) = 8 - 2x + 4x^2 - 7x^3 + 5x^4 + x^5$ 

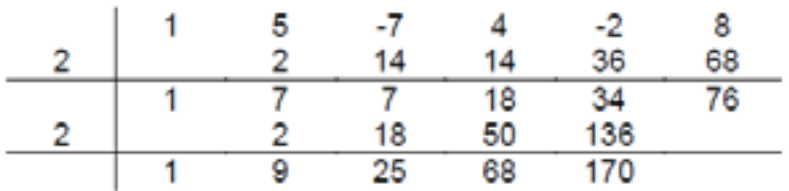

#### $P_5(2) = 76$  $P_5$ **GEDAVAF** $\ddot{\mathbf{I}} \in$ **Fórmula Recursiva:**

 $b_n = a_n$  $b_i = b_{i+1} r + a_i$ , j = n-1, n-2, n-3, ..., 4, 3, 2, 1, 0  $P(r) = b_0$  $cn = b_n$  $c_i = c_{i+1} r + b_i$ , j = n-1, n-2, n-3, ..., 4, 3, 2,1 UGCDAVAS<sub>1</sub>

#### **Localização de zeros**

Seja a função f(x) e seja um x suficientemente pequeno.

$$
-\overbrace{\qquad\qquad\qquad\qquad\qquad\qquad}
$$

O problema de localização é encontrar um intervalo  $I = [a,b]$ , tal que  $f(a) \cdot f(b) < 0$ .

Raízes positivas: **JELIÁC ¢LIÁCE ¢LIÁLITÁC**<sup>a</sup> ¢LIÁLITÁ Testar se f(i<sup>a</sup> x).f((i+1) <sup>a</sup> x) < 0  $\hat{A} = \int$  i<sup>a</sup> x, (i+1) <sup>a</sup> x ].

Pode-se saber o número de raízes reais de um polinômio: Regra de Descartes

Exemplos:  $P_4(x) = 1 + 3x$ .  $5x^2 + 4x^3 + 8x^4$ Nº de raízes reais positivas: 1 + 1 = 2  $P_4(x) = 1 - 3x$ .  $5x^2 - 4x^3 + 8x^4$ Nº de raízes reais negativas: 1 + 1 = 2

### **4.6 Atividades**

- 1. Verificar que o método de Ruffini Horner tem complexidade linear para encontrar o valor numérico de um Polinômio de grau n
- 2. A equação  $x^2$  -10cosx = 0 tem duas soluções:  $\pm 1,3793646$ . Utilize o método de Newton para encontrar as soluções aproximadas, com precisão de 10<sup>-5</sup>, usando valores iniciais  $x_0$  iguais a -100, -50, -25, 25, 50, 100

# **4.6 Referências**

CUNHA, Cristina. **Métodos Numéricos**. 2ª Ed. Campinas SP: Editora da UNICAMP, 2003. ISBN: 85-268-0636-X, CDD. 620.00151

BURDEN, L. Richard, J. Douglas Faires **Análise Numérica** SP: Editora Pioneira Thomson Learning, 2003. ISBN 85-221-0297-X CDD - 515